# **BAB III**

#### **METODOLOGI PENELITIAN**

#### **3.1 Metode Penelitian**

Metode yang digunakan dalam penelitian ini adalah metode *deskriptif.* Metode *deskriptif* adalah metode yang bersifat memberikan gambaran, memaparkan, menuliskan, melaporkan suatu keadaan perusahaan yang kemudian bertitik tolak dari teori-teori yang ada. Metode deskriptif merupakan metode penelitian yang digunakan untuk menjawab permasalahan yang sedang dihadapi pada saat ini yang bertujuan untuk memberikan gambaran tentang suatu keadaan secara objektif.

Menurut Whitney (1960), metode penelitian deskriptif adalah pencarian fakta dengan interpretasi yang tepat. Penelitian deskriptif mempelajari masalah-masalah dalam masyarakat serta tata cara yang berlaku dalam masyarakat serta situasi-situasi tertentu termasuk tentang hubungan, kegiatan-kegiatan, sikap-sikap, pandanganpandangan serta proses-proses yang sedang berlangsung dan pengaruh-pengaruh dari suatu fenomena.

Metode ini juga dimaksudkan untuk meneliti status kelompok manusia, suatu objek, suatu set kondisi, suatu sistem pemikiran ataupun suatu peristiwa pada masa sekarang. Seperti yang dijelaskan oleh Winarno Surakhmad (1982:140) bahwa penelitian deskriptif memiliki sifat atau ciri-ciri sebagai berikut:

1) Memusatkan diri pada pemecahan masalah-masalah yang ada pada masa sekarang, pada masalah-masalah aktual

2) Data yang dikumpulkan mula-mula disusun, dijelaskan dan kemudian dianalisa (karena itu metode ini sering pula disebut metode analitik)

#### **3.2 Definisi dan Operasional Variabel**

 Untuk menghindari terjadinya kesalahpahaman pandangan serta menjaga penyimpangan dalam pembahasan, maka penulis terlebih dahulu akan mengemukakan definisi istilah sebagai pegangan yang menunjang situasi dengan operasionalnya yang dibutuhkan dalam penyusunan karya ilmiah ini

Istilah yang dimaksud menurut Komaruddin (1974: 19) adalah: "Pengetahuan yang lengkap tentang istilah yang mencakup semua unsur yang menjadi ciri utama istilah itu"

 Agar tidak terjadi salah pengertian dan kekeliruan terhadap istilah-istilah yang digunakan maka perlu untuk menjelaskan istilah-istilah tersebut. Hal ini senada dengan yang dikemukakan oleh Komaruddin (1974:57) bahwa: "Mengingat bahwa umumnya di dalam ilmu sosial terdapat istilah-istilah yang berlainan untuk menunjukkan isi atau maksud yang sama, objeknya sama tetapi istilah atau nama untuk itu berbeda dan sebaliknya terdapat istilah-istilah yang sama tetapi untuk maksud yang berbeda."

 Penelitian ini akan membahas dua variabel yaitu penilaian prestasi kerja sebagai variabel bebas *(variabel independen*) dan promosi sebagai variabel terikat *(Variabel dependen*).

- 1. Menurut Edwin B. Flippo yang diterjemahkan oleh Moh. Masud (2002:245) yaitu bahwa : "Penilaian prestasi kerja merupakan pengukuran yang sistematik atas: (a) sifat-sifat khas karyawan,
	- (b) sumbangan-sumbangan karyawan, atau
	- (c) kedua-duanya"

Yang akan diukur dari variabel ini meliputi aspek-aspek: : kesetiaan, kejujuran, prestasi kerja, kedisiplinan, kreatifitas, kerja sama, kepemimpinan, kepribadian, prakarsa, kecakapan dan tanggung jawab.

Menurut Edwin B. Flippo yang dikutip oleh Malayu S.P Hasibuan (2002:108) adalah : " Promosi berarti perpindahan dari suatu jabatan ke jabatan lain yang mempunyai status dan tanggung jawab yang lebih tinggi. Biasanya perpindahan ke jabatan yang lebih tinggi disertai dengan peningkatan gaji/upah lainnya, walaupun tidak selalu demikian". Yang akan diukur dari variabel ini meliputi aspek-aspek: senioritas, prestasi kerja dan kriteria tidak resmi yakni: karakteristik pribadi, nepotisme, faktor sosial dan persahabatan.

Secara lengkap definisi operasionalisasi di atas dapat dirangkum dalam tabel STAKA TPU dibawah ini:

# **Tabel 3.1**

# **Operasionalisasi Variabel Penelitian**

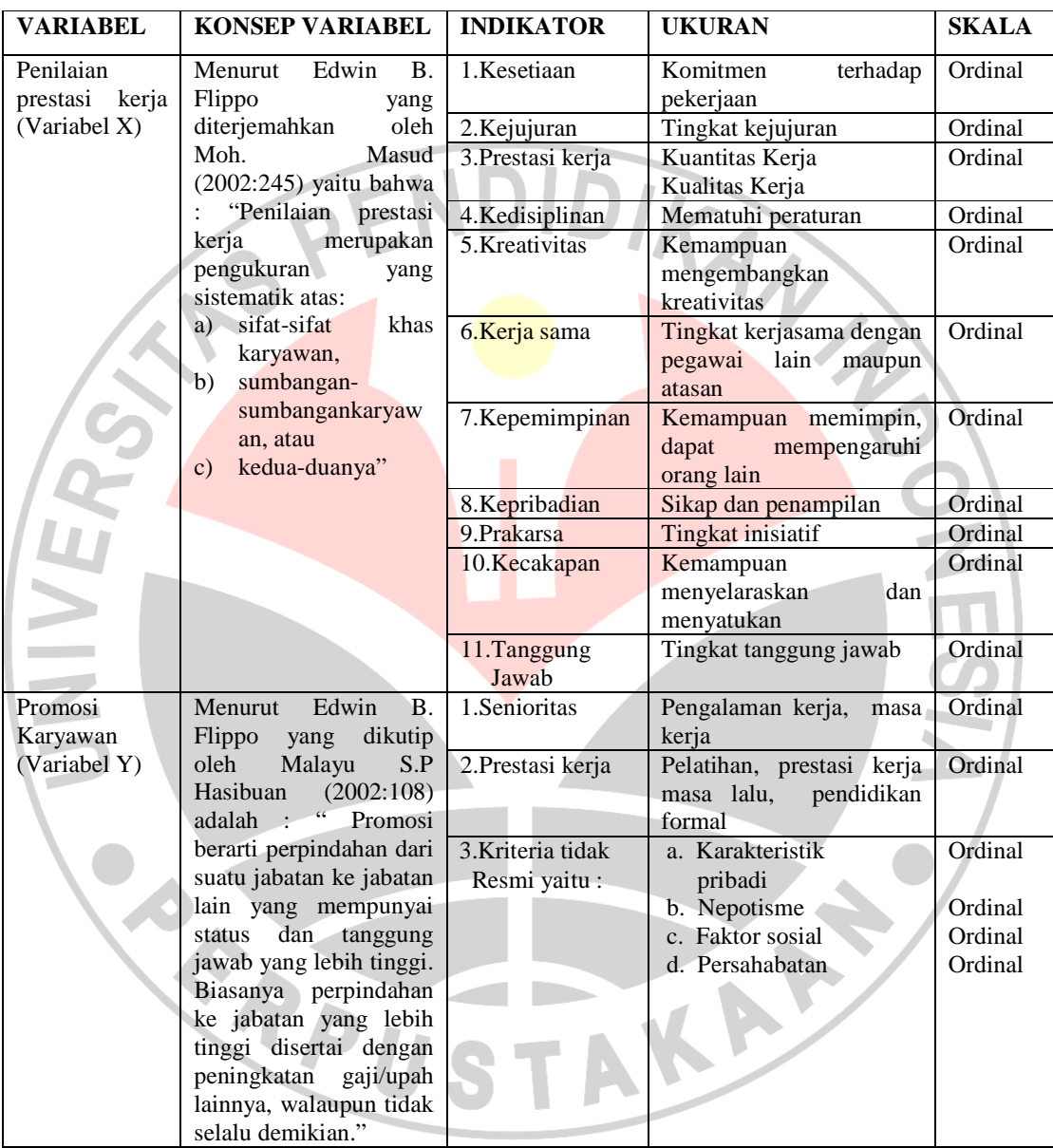

Sumber : Desain Peneletian, 2002

# **Tabel 3.2**

# **Pemetaan Bulir Angket**

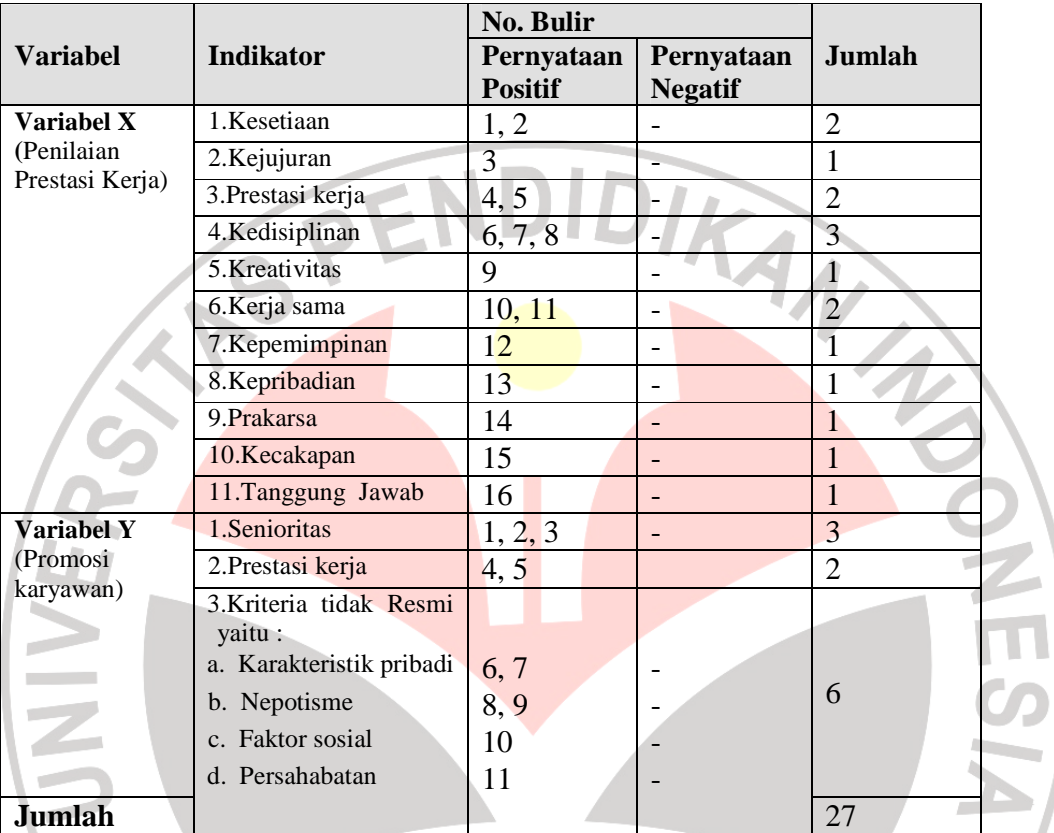

*Sumber : (Modifikasi)* 

# **Tabel 3.1**

# **Bobot Skor Setiap Item Pertanyaan**

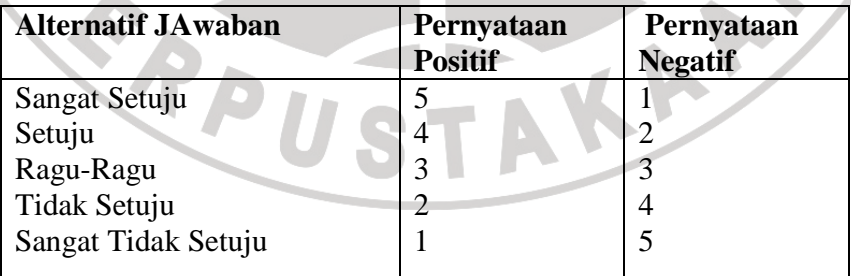

# **3.3 Sumber Data**

Sumber data yang digunakan dalam penelitian ini ada dua macam, yaitu sumber data primer dan sumber data sekunder. Winarno Surachmad (1998;134) menyatakan bahwa " sumber primer adalah sumber yang memberikan data langsung dari tangan pertama, sedangkan sumber sekunder adalah sumber yang mengutip dari sumber lain". Adapun sumber-sumber itu antara lain :

1. Sumber Primer

Data ini diperoleh secara langsung dari hasil wawancara dan kuisioner

2. Sumber Sekunder

Data ini diperoleh dari berbagai sumber yang relevan dengan permasalahan yang diteliti yaitu kepustakaan, misalnya dari dokumen-dokumen yang ada, diktat, dan lain-lain.

## **3.4 Populasi dan Sampel Penelitian**

#### **3.4.1 Populasi Penelitian**

Langkah-langkah yang terlebih dahulu dilakukan dalam pengumpulan dan menganalisis data, adalah menentukan populasi. Menurut Sugiyono (1992:57) yang dimaksud dengan populasi adalah "Generalisasi yang terdiri atas; obyek/subyek yang mempunyai kuantitas dan karakteristik tertentu yang ditetapkan oleh peneliti untuk dipelajari dan kemudian ditarik kesimpulannya."

Suharsimi Arikunto(1996:102) menyatakan bahwa "Populasi adalah keseluruhan subjek penelitian, apabila seseorang ingin mengadakan penelitian di wilayah penelitian, maka penelitiannya merupakan penelitian populasi".

Berdasarkan uraian di atas dapat ditarik kesimpulan bahwa yang dimaksud dengan penelitian populasi adalah penelitian yang dilakukan terhadap semua elemen di wilayah penelitian. Namun demikian ada kalanya objek yang diteliti itu terlampau luas baik itu dilihat dari jangkauannya, maupun jumlah elemen yang diteliti, maka peneliti dapat mengambil sampel dari sebagian karakteristik yang dimiliki populasi tersebut.

Populasi dalam penelitian ini adalah karyawan tetap pada Bagian Produksi di lingkungan PT. Asahimas Flat Glass Tbk. di Cikampek. Adapun jumlah seluruh karyawan tersebut adalah sebanyak 145 orang.

AKAP

B

REPU

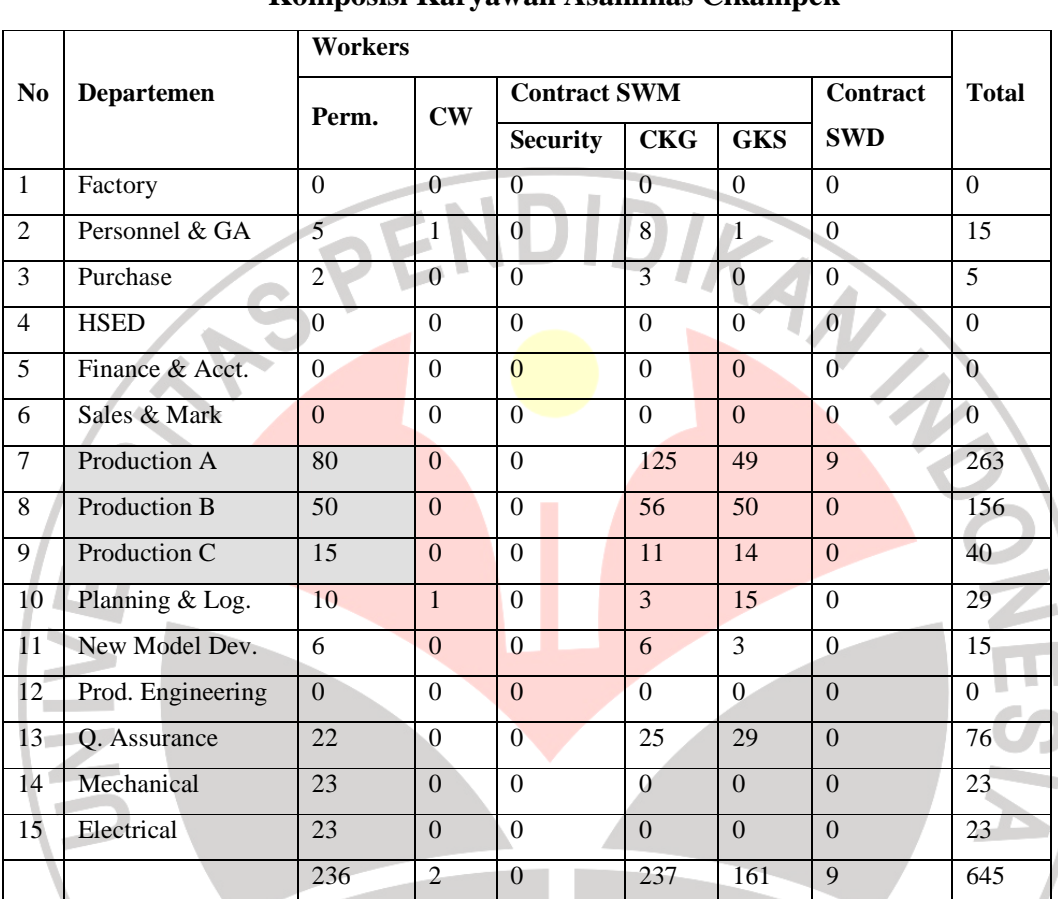

# **Tabel 3.4**

# **Komposisi Karyawan Asahimas Cikampek**

Sumber: PT. Asahimas Flat Glass Tbk

File: numbers sggd3/sheet komp kary/djossie

 Hal ini dikarenakan pelaksanaan promosi di Bagian Produksi PT. Asahimas Flat Glass Tbk. sangat terlihat jelas. Pelaksanaan promosi ini terlihat dari jenjang karir yang jelas. Kejelasan tersebut dapat dilihat dengan adanya golongan/ pangkat.

#### **3.4.2 Sampel penelitian**

Pemilihan sampel dilakukan secara acak dan objektif dalam arti tidak didasarkan semata-mata pada keinginan peneliti, sehingga setiap anggota populasi memiliki kesempatan yang sama untuk terpilih sebagai sampel.

Mempertimbangkan sampel yang akan dipakai mempunyai karakteristik yang homogen, yaitu karyawan pda Bagian Produksi yang telah menjadi karyawan tetap juga keterbatasan kemampuan penelitian dilihat dari segi waktu, tenaga, dana serta kepraktisan dalam pengumpulan data dari populasi, maka dilakukan penentuan sebagian dari populasi yang dijadikan sampel penelitian yang benar-benar mewakili seluruh populasi. Sampel penelitian menurut Nasution (1982:29) adalah "Sebagian dari populasi yang diambil sebagai sumber data dan dapat dianggap mewakili seluruh populasi". Dilanjutkan oleh Suharsimi Arikunto (1996:107) mengemukakan bahwa: "Untuk sekedar ancer-ancer, maka apabila subjeknya kurang dari 100, lebih baik diambil semua sehingga penelitiannya adalah merupakan penelitian populasi. Selanjutnya jika jumlah subjeknya besar dapat diambil antara 10% - 15% atau dengan 20% -25%".

 Beranjak dari pendapat di atas, maka untuk sampel penelitian ini digunakan teknik sampling dengan derajat kesalahan 10% atau 0,1. Penarikan sampel tidak hanya sebatas menarik sebagian populasi yang dilakukan begitu saja, melainkan ada aturan-aturan atau teknik-teknik tertentu. Menggunakan teknik yang tepat akan memungkinkan peneliti dapat menarik data yang reliabel. Karena itu ketentuanketentuan dalam penarikan sampel menjadi penting dalam kegiatan penelitian ilmiah.

# **Gambar 3.1**

**Populasi Sasaran dan Populasi Studi** 

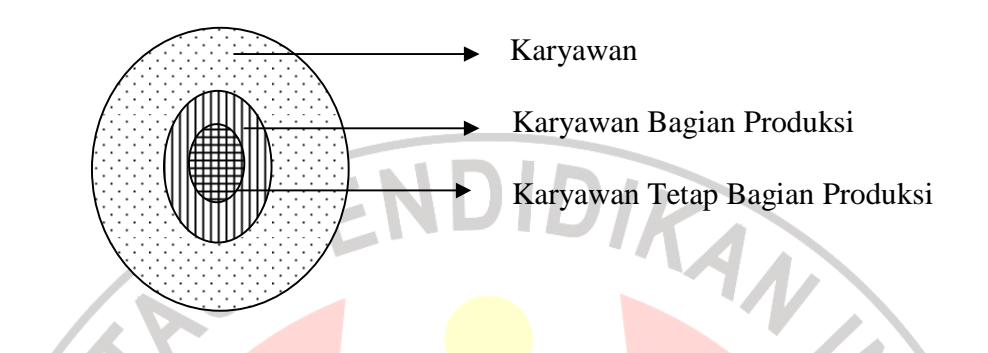

Untuk penelitian ini digunakan formula ukuran sampel atau *minimax formula*

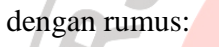

j

$$
n_1 = \left[\frac{z(1-\alpha/2)}{2BE}\right]^2
$$

$$
n = \frac{n_1}{1 + \frac{n_1 - 1}{N}}
$$

*Sumber : (Harun Al Rasyid, 1993:49)* 

Keterangan:

- $n_1$  = Ukuran sampel secara keseluruhan
- *N* = Ukuran populasi secara keseluruhan
- $\alpha$  = Resiko kekeliruan yang mungkin terjadi

BE = *Bound of Error*

Penelitian ini mengambil resiko kekeliruan yang mungkin terjadi sebesar 0,05 dengan *Bound of Error* sebesar 0,1 serta jumlah pegawai sebanyak 145 orang.

Penetapan sampel penelitian:

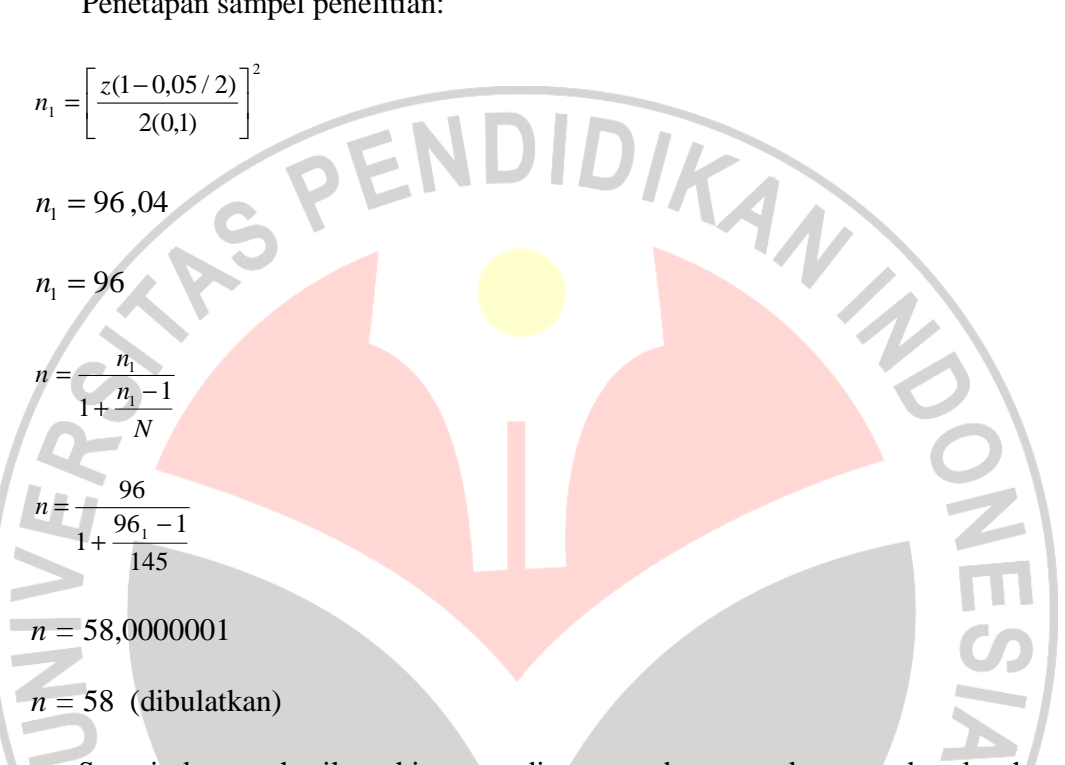

Sesuai dengan hasil perhitungan di atas maka sampel secara keseluruhan adalah sebanyak 58 orang. Kemudian untuk meningkatkan kehandalan presisi atau pendugaan dengan batas kesalahan yang terjadi sebesar 10% (0,1) dari 58 orang, maka ukuran sampel dinaikkan menjadi 64 orang.

Selanjutnya untuk menarik sampel dari populasi digunakan teknik *Simple Random Sampling* yang dilanjutkan dengan alokasi sampel proporsional. Rumus yang dipakai adalah sebagai berikut:

$$
n_1 = \frac{N_1}{N} \times n
$$

# Keterangan:

$$
n_1 = \text{Anggota sampel pada proporsi ke I}
$$

- *N*1 = Populasi ke I
- $n =$  Sampel yang diambil dalam penelitian

TRANSPORT

AKARA

- $N =$  Populasi total
- 1. Responden Sub Bagian Produksi A:

$$
n_1 = \frac{N_1}{N} \times n
$$
  

$$
n_1 = \frac{80}{145} \times 64
$$
  

$$
n_1 = 35,31 = 35
$$

2. Responden Sub Bagian Produksi B

$$
n_1 = \frac{N_1}{N} \times n
$$

$$
n_1 = \frac{50}{145} \times 64
$$

 $n_1 = 22,07 = 22$ 

3. Responden Sub Bagian Produksi C

$$
n_1 = \frac{N_1}{N} \times n
$$

$$
n_1 = \frac{15}{145} \times 64 \qquad n_1 = 6,62 = 7
$$

 Berdasarkan perhitungan di atas diperoleh hasil seperti yang terlihat dalam tabel dibawah ini:

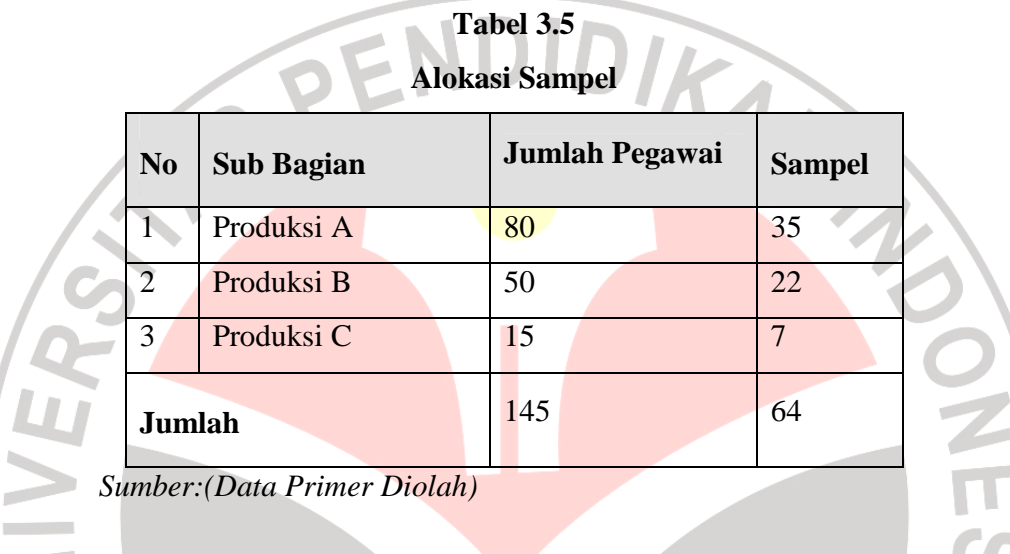

# **3.5 Teknik Pengumpulan Data**

Data yang diperoleh dalam penelitian ini didapatkan dengan menggunakan teknik sebagai berikut :

- 1) Angket (*Quesionaire*), yaitu teknik pengumpulan data melalui penyebaran seperangkat daftar pertanyaan tertulis kepada responden yang menjadi anggota sampel penelitian. Data yang ingin diperoleh dari angket adalah data-data yang memberikan gambaran atau hubungan dari variabel-variabel yang sedang diteliti yang merupakan pokok permasalahan.
- 2) Wawancara, sebagai teknik komunikasi langsung untuk memperoleh data-data yang dibutuhkan.

3) Observasi, yaitu dilakukan dengan meninjau dan melakukan pengamatan secara langsung terhadap objek yang diteliti.

#### **3.5.1 Metode Analisis**

 Setelah data hasil angket terkumpul, selanjutnya diadakan pengolahan data dan memberikan skoring pada setiap angket. Uji statistik yang digunakan adalah sebagai berikut.

# **3.5.1.1 Uji Validitas**

 Uji validitas berkenaan dengan ketepatan alat ukur terhadap konsep yang diukur, sehingga benar-benar mengukur apa yang seharusnya diukur. Suharsimi Arikunto (1996:158) memberikan definisi validitas sebagai berikut : "validitas adalah suatu ukuran yang menunjukka tingkat-tingkat kevalidan atau kesahihan suatu instrument.

Langkah-langkah dalam uji validitas instrument angket adalah sebagai berikut:

- 1. Memberikan nomor pada angket yang masuk
- 2. Memberikan skor pada setiap bulir sesuai dengan bobot yang telah ditentukan, yakni dengan menggunakan skala Likert kategori lima
- 3. Menjumlahkan skor setiap responden
- 4. Mengurutkan jumlah skor responden

*5.* Mencari koefisien korelasi skor tiap bulir item dengan skore total dengan rumus *Product Moment Correlation* yang dikemukakan oleh Karl Pearson dengan taraf signifikansi 5% (Sugiono, 2003:152).

$$
r_{xy} = \frac{N \cdot \sum XY - (\sum X)(\sum Y)}{\sqrt{\left\{N \sum X^2 - (\sum X)^2\right\} \left\{N \sum Y^2 - (\sum Y)^2\right\}}}
$$
  
eterangan

Keterangan :

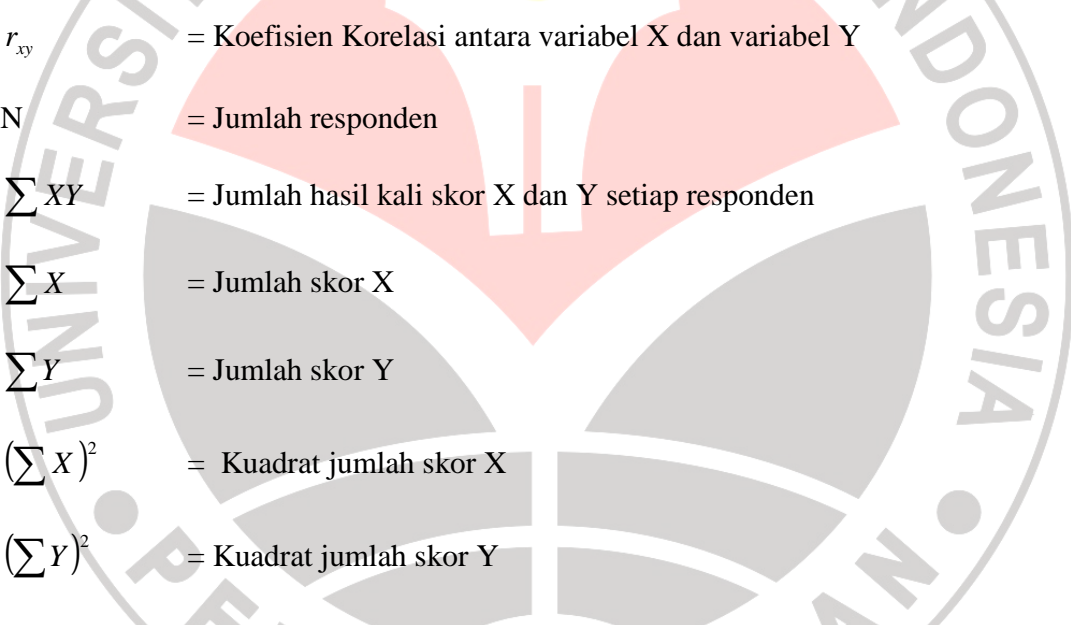

6. Membandingkan besar nilai hitung  $t_{\text{hitung}}$  terhadap nilai  $t_{\text{label}}$  dengan kriteria kelayakan sebagai berikut :

 $t_{\text{hitung}} > t_{\text{table}}$  berarti valid atau sebaliknya.

 Uji instrumen dilakukan pada saat instrumen penelitian sudah tersedia dan siap untuk dipergunakan. Pengujiannya dilakukan pada objek yang sejenis namun bukan responden penelitian sesungguhnya, tujuannya adalah untuk menguji keandalan instrument itu sendiri, menguji kevalidan dan reliabilitasnya. Di dalam pelaksanaannya peneliti menyebarkan instrument yang berupa angket kepada 64 responden.

 Berdasarkan hasil perhitungan, penulis menemukan bahwa angka validitas variabel X dan variabel Y untuk setiap item adalah sebagai berikut:

| Validitas variabel X dan variabel Y untuk setiap item |         |                    |            |                  |         |                    |            |
|-------------------------------------------------------|---------|--------------------|------------|------------------|---------|--------------------|------------|
| <b>Variabel X</b>                                     |         |                    |            | <b>Varibel Y</b> |         |                    |            |
| Penilaian Prestasi Kerja                              |         |                    |            | Promosi          |         |                    |            |
| No.                                                   | thitung | $t_{\text{table}}$ | keterangan | No.              | thitung | $t_{\text{table}}$ | keterangan |
| Item                                                  |         |                    |            | Item             |         |                    |            |
| 1                                                     | 4.180   | 1.671              | Valid      | 1                | 3.580   | 1.671              | Valid      |
| $\overline{2}$                                        | 4.403   | 1.671              | Valid      | $\overline{2}$   | 1.369   | 1.671              | Tidak      |
| $\overline{3}$                                        | 2.274   | 1.671              | Valid      | 3                | 4.069   | 1.671              | Valid      |
| $\overline{4}$                                        | 3.523   | 1.671              | Valid      | $\overline{4}$   | 3.046   | 1.671              | Valid      |
| $\overline{5}$                                        | 0.630   | 1.671              | Tidak      | 5                | 4.695   | 1.671              | Valid      |
| 6                                                     | 3.678   | 1.671              | Valid      | 6                | 3.390   | 1.671              | Valid      |
| 7                                                     | 1.084   | 1.671              | Tidak      | $\overline{7}$   | 2.510   | 1.671              | Valid      |
| 8                                                     | 3.533   | 1.671              | Valid      | 8                | 3.557   | 1.671              | Valid      |
| 9                                                     | 3.797   | 1.671              | Valid      | 9                | 1.129   | 1.671              | Tidak      |
| 10                                                    | 2.608   | 1.671              | Valid      | 10               | 4.051   | 1.671              | Valid      |
| 11                                                    | 1.147   | 1.671              | Tidak      | 11               | 2.899   | 1.671              | Valid      |
| 12                                                    | 3.019   | 1.671              | Valid      | 12               | 1.079   | 1.671              | Tidak      |
| 13                                                    | 2.845   | 1.671              | Valid      | 13               | 4.543   | 1.671              | Valid      |
| 14                                                    | 5.075   | 1.671              | Valid      | 14               | 5.211   | 1.671              | Valid      |
| 15                                                    | 0.165   | 1.671              | Tidak      | 15               | 1.438   | 1.671              | Tidak      |
| 16                                                    | 3.512   | 1.671              | Valid      |                  |         |                    |            |
| 17                                                    | 2.839   | 1.671              | Valid      |                  |         |                    |            |
| 18                                                    | 1.110   | 1.671              | Tidak      |                  |         |                    |            |
| 19                                                    | 1.448   | 1.671              | Tidak      |                  |         |                    |            |
| 20                                                    | 3.824   | 1.671              | Valid      |                  |         |                    |            |
| 21                                                    | 4.032   | 1.671              | Valid      |                  |         |                    |            |
| 22                                                    | 1.501   | 1.671              | Tidak      |                  |         |                    |            |
| 23                                                    | 2.907   | 1.671              | Valid      |                  |         |                    |            |

**Tabel 3.6 Validitas variabel X dan variabel Y untuk setiap item** 

# **3.5.1.2 Uji Reliabilitas**

 Untuk dapat memenuhi instrumen penelitian yang sifatnya adalah selalu dapat dipercaya (reliabel), maka digunakan uji reliabilitas, yaitu untuk mengetahui ketetapan nilai angket, artinya instrumen penelitian reliabel bila diujikan pada kelompok yang sama walaupun dalam waktu yang berbeda hasilnya akan sama.

 Pengujian reliabilitas ini menggunakan metode "Split half" dari Sperman Brown, atau biasa disebut dengan koefisien sperman, rumus yang digunakan untuk mencari reliabilitas instrumen ini yaitu :

$$
\mathbf{r}_{11} = \left[\frac{k}{(k-1)}\right] \left[1 - \frac{\sum \sigma \ b}{\sigma^2 t}\right]
$$

(Suharsimi Arikunto, 1998:193)

**NES** 

Keterangan :

 $r_{11}$  = Reliabilitas Instrumen

$$
k = banyaknya bulir soal
$$

 $\sum \sigma^2 b =$ jumlah varians bulir soal

 $\sigma^2 t$  $=$  Varians total

mencari varian dengan rumus :

$$
\sigma^2 t = \frac{\sum X^2 - \left[\frac{\sum X^2}{N}\right]}{N}
$$

2 2  $n - r$  $t_{hitung} = \frac{r\sqrt{n}}{\sqrt{n-1}}$  $=\frac{r\sqrt{n-2}}{\sqrt{n-2}}$ 

KAP

Ŕ,

keterangan :

 $\sigma$  =Varians  $\sum X$  = Jumlah Skor

# $\sum N$  = Jumlah responden

 Selanjutnya mengkonsultasikannya dengan r tabel Product Moment untuk mengetahui apakah instrumens angket yang digunakan reliabel atau tidak, dengan kriteria pengujian sebagai berikut :Apabila *hitung t* < *tabel t* maka instrument tidak reliabel atau sebaliknya.

 Dalam perhitungan relibilitas instrument variabel X dan Y penulis memperoleh angka masing-masing variabel sebesar 5,765 dan 4,538.

## **3.5.2 Teknik Analisa Data**

Teknik analisa data yang digunakan dalam penelitian ini adalah analisa korelasi dan regresi sederhana. Selain itu dilakukan juga analisis deskriptif untuk variabel yang bersifat kualitatif.

Mengingat skala pengukuran dalam menjaring data penelitian ini seluruhnya diukur dalam skala ordinal, yaitu skala yang berjenjang yaitu jarak data yang satu dengan data yang lainnya tidak sama (Sugiono : 2004:70)

 Pengolahan data dengan penerapan statistik parametrik mensyaratkan data sekurang-kurangnya harus diukur dalam skala interval, maka terlebih dahulu data skala ordinal tersebut ditransformasikan menjadi data interval, adapun langkahlangkahnya yaitu:

1. Mencari skor terbesar dan terkecil

2. Mencari rentangan ( R )

 $R =$ skor terbesar – skor terkecil

3. Mencari banyaknya kelas (BK)

 $BK = 1 + 3.3 log n (Rumus Sturgess)$ 

4. Mencari nilai panjang kelas (i)

$$
i = \frac{R}{BK}
$$

5. Membuat tabulasi dengan tabel penolong distribusi frekwensi sebagai berikut:

DIRAN

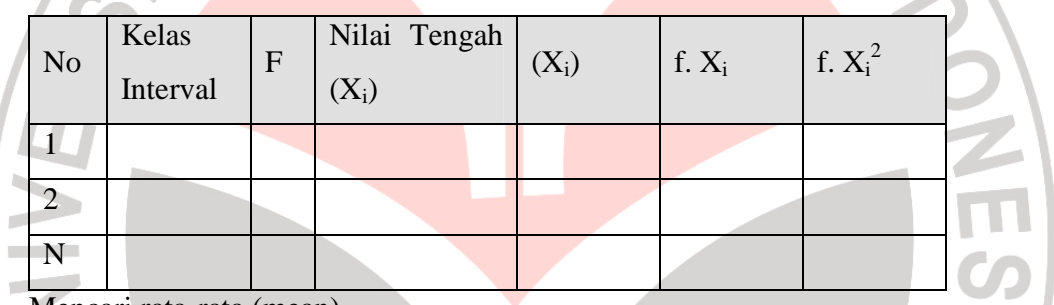

6. Mencari rata-rata (mean)

$$
\bar{X} = \frac{\sum f X_i^2}{n}
$$

7. Mencari simpangan baku

7. Mencari simpangan baku  

$$
s = \sqrt{\frac{n \sum fX_i^2 - (\sum fX_i)^2}{n(n-1)}}
$$
8. Mengubah data ordinal menjadi data interval

$$
T_i = 50 + 10 \left( \frac{X_i - X}{S} \right)
$$

# **3.5.2.1 Uji Normalitas Distribusi Dengan Chi Kuadrat**

Adapun langkah-langkahnya:

Adapun langkah-langkahnya sebagai berikut :<br>
1. Mencari skor terbesar dan terkecil<br>
2. Mencari rentangan (R)<br>
R = skor terbesar -skore terkecil<br>
sunyaknya kelas (BK)<br>
n

- 1. Mencari skor terbesar dan terkecil
- 2. Mencari rentangan ( R )

R = skor terbesar –skore terkecil

3. Mencari banyaknya kelas (BK)

 $BK = 1 + 3,3 \log n$ 

4. Mencari nilai panjang kelas (i)

$$
i = \frac{R}{BK}
$$

5. Distribusi frekwensi

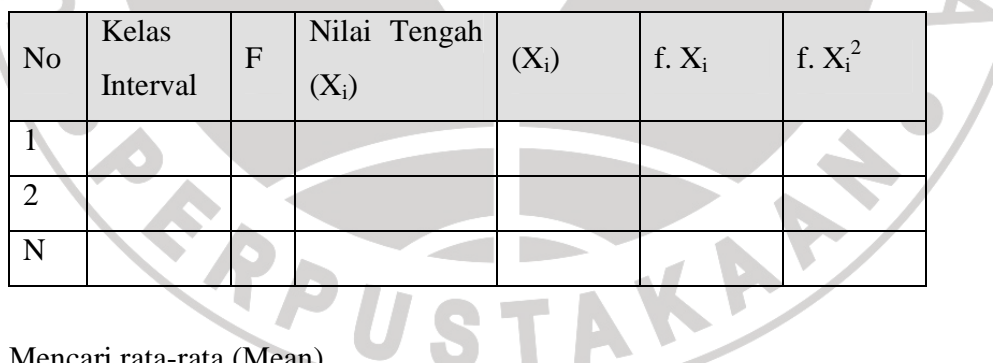

6. Mencari rata-rata (Mean)

$$
\bar{X} = \frac{\sum f X_i^2}{n}
$$

7. Mencari Simpangan Baku (Standar Deviasi)

$$
s = \sqrt{\frac{n \sum f X_i^2 - (\sum f X_i)^2}{n(n-1)}}
$$

8. Membuat daftar frekwensi yang diharapkan dengan cara

menentukan batas kelas, yaitu angka skor kiri kelas interval pertama dikurangi 0.5 dan kemudian angka-angka skor kanan kelas interval ditambah 0,5

a. Mencari nilai Z score untuk batas kelas interval dengan rumus

#### *Bataskelas x* − − *z* =

*s*

Mencari luas 0-z dari tabel kurve Normal dari 0-z dengan menggunakan angkaangka untuk batas kelas

- b. Mencari luas kelas tiap interval dengan cara menggurangkan angka-angka 0-z yaitu angka baris pertama dikurangi baris kedua, angka baris kedua dikurangi baris ketiga dan begitu seterusnya, kecuali untuk angka yang berbeda pada baris yang paling tengah ditambahkan dengan angka pada baris berikutnya.
- c. Mencari frekwensi yang diharapkan (fe) dengan cara mengalikan luas tiap interval dengan jumlah responden

Frekuensi yang diharapkan (fe) dan hasil pengamatan (fo) untuk variabel

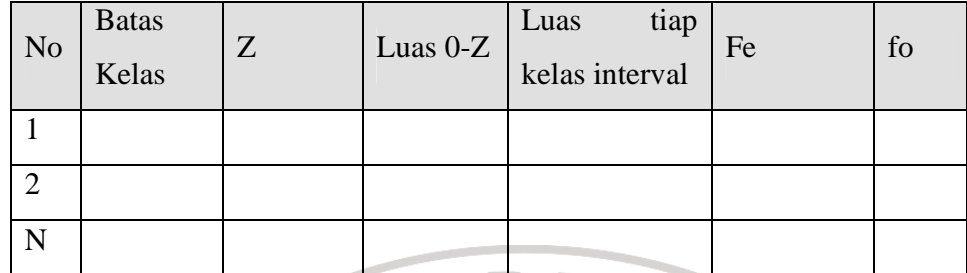

9. Mencari Chi Kuadrat hitung  $(X^2)$  hitung)

$$
X^2_{\text{hitung}} = \sum_{i=1}^k \frac{(fo - fe)}{fe}
$$

10. Membandingkan  $X^2$ <sub>hitung</sub> dengan nilai  $X^2$  $0.05$  dan derajat kebebasan  $(dk) = k-1$ , maka dicari pada tabel chi kuadrat di dapat: jika  $X^2$ <sub>hitung</sub> >  $X^2$ <sub>tabel</sub> artinya distribusi data tidak normal jika  $X_{\text{htung}}^2 < X_{\text{table}}^2$  artinya data berdistribusi normal Kesimpulan : Analisa korelasi maupun regresi dapat tidaknya dilanjutkan.

KA

# **3.5.2.2 Analisis Regresi Sederhana**

 Analisis regresi sederhana digunakan untuk meramalkan (memprediksi) variabel terikat (Y) bila variabel bebas (X) diketahui. Analisis ini didasari oleh hubungan fungsional atau sebab akibat (kausal) variabel bebas (X) terhadap variabel terikat (Y). maka dalam penelitian ini, dengan analisis regresi dapat mengetahui apakah ada pengaruh penilaian prestasi kerja (X) dengan promosi(Y)

Langkah –langkah analisis regresi :

- a. Membuat Ha dan Ho dalam bentuk kalimat
- b. Membuat Ha dan Ho dalam bentuk statistik
- c. Membuat tabel penolong untuk menghitung tabel angka statistik
- d. Memasukkan angka-angka statistik dan tabel penolong dengan rumus
- e. Mencari kemungkinan adanya pengaruh penilaian prestasi kerja terhadap promosi, dengan menggunakan rumus Regresi sederhana

$$
Y = a + bX
$$
 (Riduwan :2004:145)  
\nketerangan :  
\nX = Pennosi  
\nX = Penilaian prestasi kerja  
\na = Nilai konstanta harga Y jika X = 0  
\nb = Koefisien Korelasi  
\ndengan ketentuan :  
\n
$$
b = \frac{n.\sum XY - \sum X.\sum Y}{n.\sum X^2 - (\sum X)^2}
$$
\na = 
$$
\frac{\sum Y - b.\sum X}{n}
$$
  
\nf. Mencari jumlah kuadrat Regresi (JK<sub>reg</sub>) dengan rumus :  
\nJK<sub>reg</sub>(a) = 
$$
\frac{(\sum Y)^2}{n}
$$

g. Mencari jumlah kuadrat regresi  $(JK_{reg (b/a)})$ dengan rumus :

$$
\mathbf{JK}_{\text{reg (b/a)}} =_{b \cdot} \left\{ \sum_{x} xy - \frac{\sum_{x} x \cdot \sum_{y} y}{n} \right\}
$$

h. Mencari jumlah kuadrat residu (JK<sub>res</sub>) dengan rumus :

$$
(JK_{res}) = \sum Y^2 - JK_{Res(g(b/a)} - JK_{reg(a)}
$$

i. Mencari rata-rata jumlah Kuadrat Regresi (R J $K_{reg (a)}$ ) dengan rumus :

 $(R \, JK_{reg (a)}) = JK_{reg (a)}$ 

j. Mencari rata-rata jumlah Kuadrat Regresi  $(R JK_{reg (b/a)})$  dengan rumus :

 $(R \, JK_{reg (b/a)}) = JK_{reg (b/a)}$ 

k. Mencari rata-rata jumlah kuadrat Residu RJK<sub>res</sub> dengan rumus :

RJK<sub>res</sub> = 
$$
\frac{JK_{res}}{n-2}
$$

l. Mencari jumlah kuadarat error  $JK<sub>E</sub>$  dengan rumus :

$$
JKE = \sum_{k} \left( \sum Y^{2} - \frac{(\sum Y)^{2}}{n} \right)
$$

Sebelum mencari nilai JKE urutkan data X mulai data yang terkecil sampai yang

BON

terbesar berikut disertai pasangannya (Y)

m. Mencari jumlah kuadrat Tuna cocok  $(JK_{TC})$  dengan rumus :

 $JK_{TC} = JK_{res} - JK_{E}$ 

n. Mencari rata-rata jumlah kuadrat Tuna cocok ( $\text{RJK}_{\text{TC}}$ ) dengan rumus :

$$
RJK_{TC} = \frac{JK_{TC}}{k-2}
$$

o. Mencari rata-rata jumlah kuadrat error (RJKE) dengan rumus :

$$
RJK_E = \frac{JK_E}{n-k}
$$

p. Mencari nilai Fhitung dengan rumus :

$$
F_{\text{hitung}} = \frac{RJK_{TC}}{RJK_E}
$$

## **Tabel 3.7**

## **Tabel ringkasan Anova Variabel X dan Y untuk Uji Linieritas**

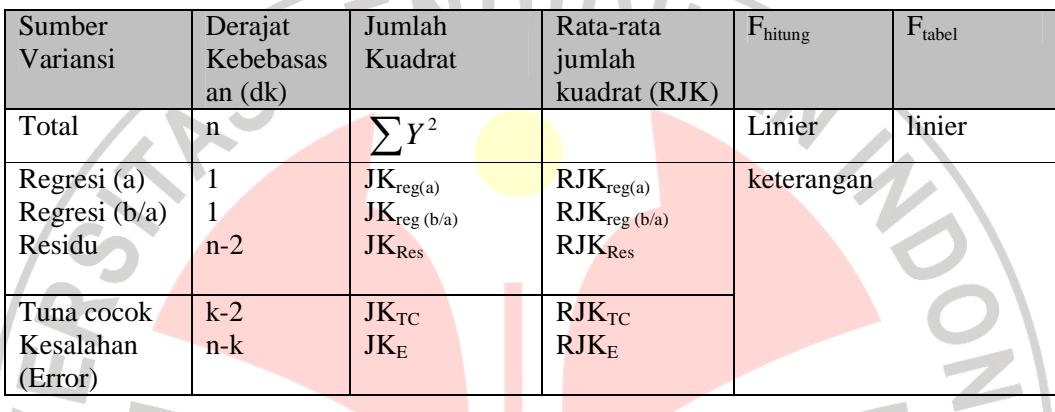

# q. Jika Fhitung < Ftabel artinya data berpola linier

 $jika F<sub>hitung</sub> > F<sub>table1</sub> artinya data berpola tidak linier$ 

r. Mencari Ftabel dengan rumus

 $F_{table} = F_{(1-\alpha) (dk TC, dk E)}$ 

$$
F (1-0.05) (dk=k-2, dk=n-k)
$$

s. Membandingkan  $F_{\text{hitung}} < F_{\text{table}}$ 

## **3.5.2.3 Uji Hipotesis**

 Uji hipotesis dalam penelitian ini pada dasarnya merupakan uji koefisien korelasi product moment dengan menggunakan uji statistik t student. Analisa ini

AKA A

digunakan untuk menguji keeratan derajat keterkaitan antara variabel X dan variabel Y. Rumus korelasi Product Moment yaitu :

$$
r_{xy} = \frac{N \cdot \sum XY - (\sum X)(\sum Y)}{\sqrt{\left\{N \sum X^2 - (\sum X)^2 N \cdot \sum Y^2 - (\sum Y)^2\right\}}}
$$

 Analisa ini dapat dilanjutkan dengan menghitung koefisien determinasi untuk menghitung besarnya pengaruh Penilaian Prestasi Kerja (variabel X) terhadap Promosi (Variabel Y) dengan menggunakan rumus koefisien determinasi:

 $KD = r^2$ 

Adapun prosedur pengujian hipotesis ini adalah :

1) Rumuskan hipotesis ked lam model statistik yaitu :

Ho :  $ρ = 0$  korelasi tidak berarti, dimana variabel X tidak berpengaruh terhadap variabel Y

Ha :  $\rho \neq 0$  korelasi berarti, dimana variabel X berpengaruh terhadap variabel Y

2) Melakukan pengujian menggunakan uji statistik t dengan rumus :

korelasi (uji t student) yaitu :

$$
t_{\text{hitung}} = r \sqrt{\frac{N-2}{1-r^2}}
$$
 (Sidney Siegel, 1997:265)

# Keterangan :

t  $=$  Distribusi student dengan derajat kebebasan dk = n-2

- r = Koefisien korelasi pearson
- n = Banyaknya sampel

 $\alpha$  =0,05 dan derajat kebebasan (dk = n-2).

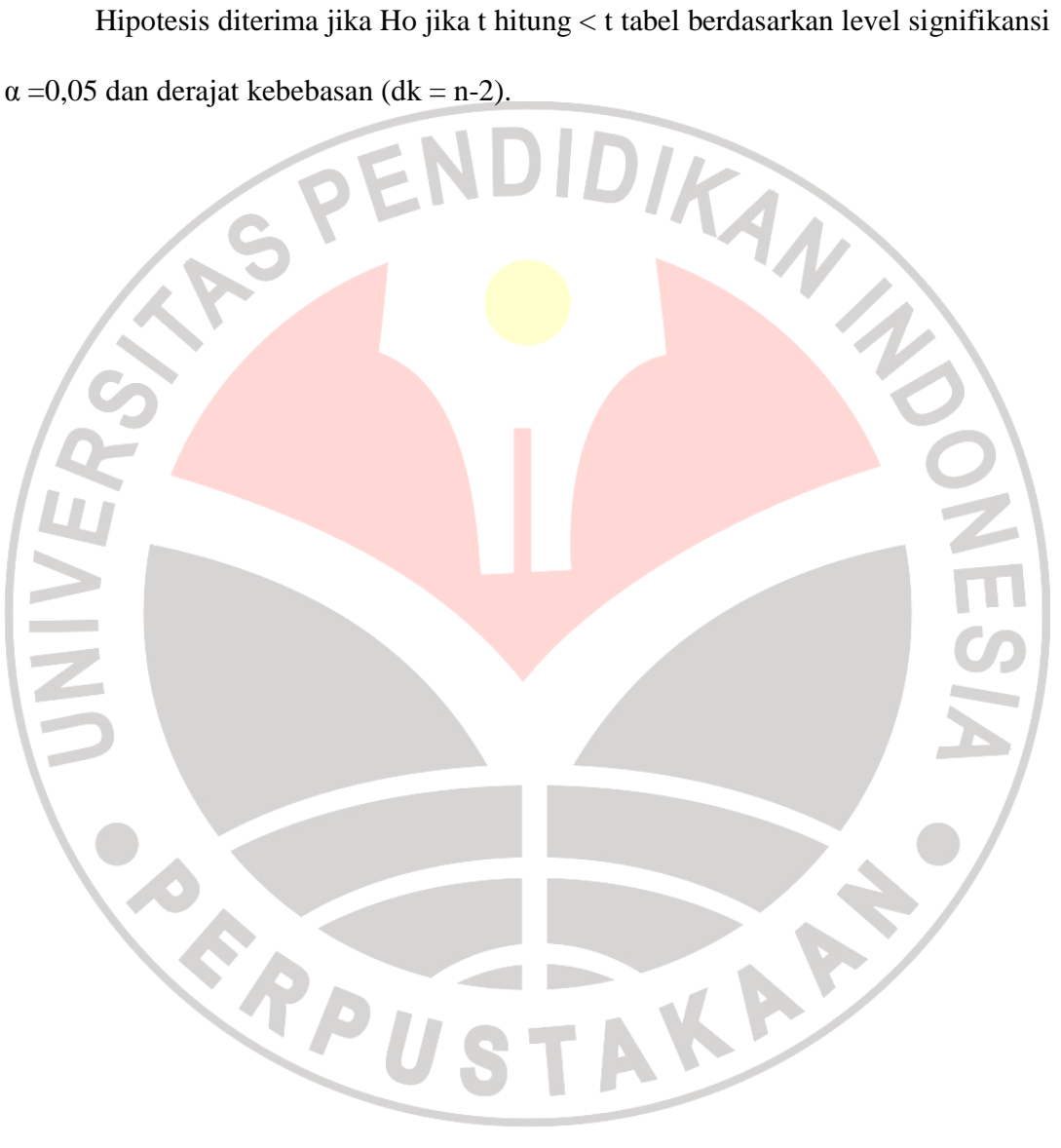